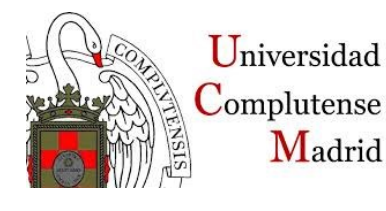

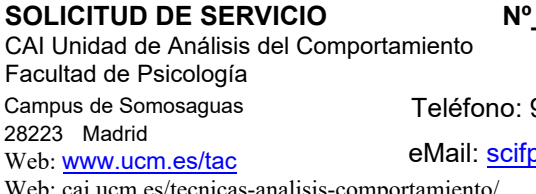

Teléfono: 91394 **3224**

cifp@ucm.es

Web: [cai.ucm.es/tecnicas-analisis-comportamiento/](https://cai.ucm.es/tecnicas-analisis-comportamiento/)

## **Datos del solicitante:**

Apellidos y Nombre del SOLICITANTE

DEPARTAMENTO

**CENTRO** 

Extensión o eMail

Apellidos y Nombre del USUARIO (si va a ser distinto del solicitante)

**NORMAS ÉTICAS:** El solicitante manifiesta conocer y se compromete a cumplir las normas éticas aplicables.

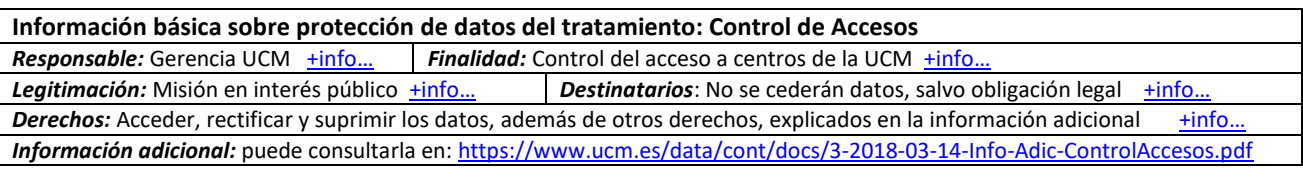

### **Información básica de protección de datos del tratamiento: Proveedores**

**Responsable:** Gerencia UCM  $\frac{+info...}{=}$  **Finalidad:** Facturación por servicios prestados y pago de facturas  $\frac{+info...}{=}$ **Legitimación:** Misión en interés público  $\frac{+info...}{-in}$  **Destinatarios:** Se prevén cesiones  $\frac{+info...}{-in}$ *Derechos: Acceder y rectificar los datos, así como otros derechos, explicados en la información adicional +info Información adicional en:* <https://www.ucm.es/data/cont/docs/3-2018-03-13-Info-Adic-Tratamiento-Proveedores19.pdf>

**NORMAS DE UTILIZACIÓN DEL CAI TAC:** Disponibles e[n www.ucm.es/tac](http://www.ucm.es/tac)

Madrid a \_\_\_\_\_ de \_\_\_\_\_\_\_\_\_\_\_\_\_\_\_\_\_\_ de 20\_\_ FIRMA:

**Declaración COVID 19:** Durante la utilización del CAI Técnicas de Análisis del Comportamiento, me comprometo a aplicar las medidas establecidas por las autoridades competentes, tanto a nivel general para el conjunto de la población como a nivel de la Universidad Complutense de Madrid.

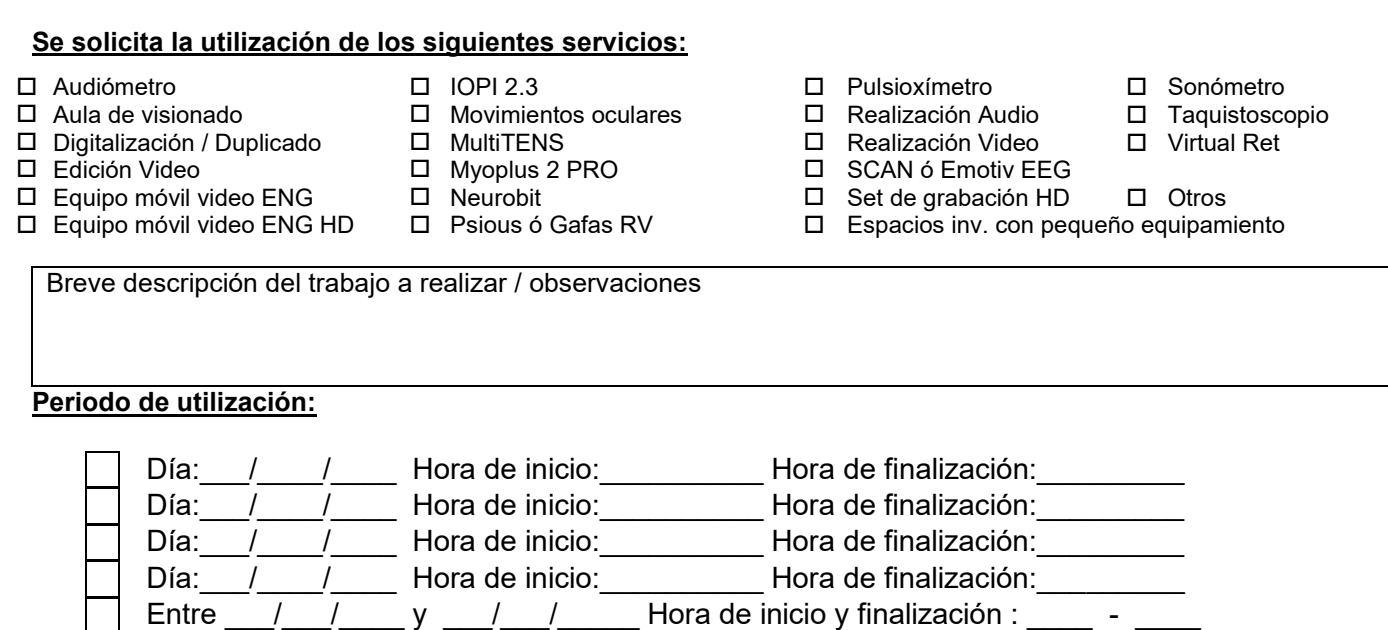

*Se facturarán todas las horas no canceladas con antelación.*

# **Datos del Proyecto, Contrato, Empresa, etc….**

Nombre del IP, Responsable, Contacto, etc……….

Título / Crédito

Centro gestor del Crédito

Domicilio del Centro Gestor

CIF o NIF

Persona de contacto en centro gestor (nombre y teléfono)

Datos adicionales para la realización de la factura

## **Tarifas equipos:**

Tarifa a aplicar por hora de uso **A** (U.C.M.)

 **B** (Organismos públicos) **C** (Particulares y empresas)

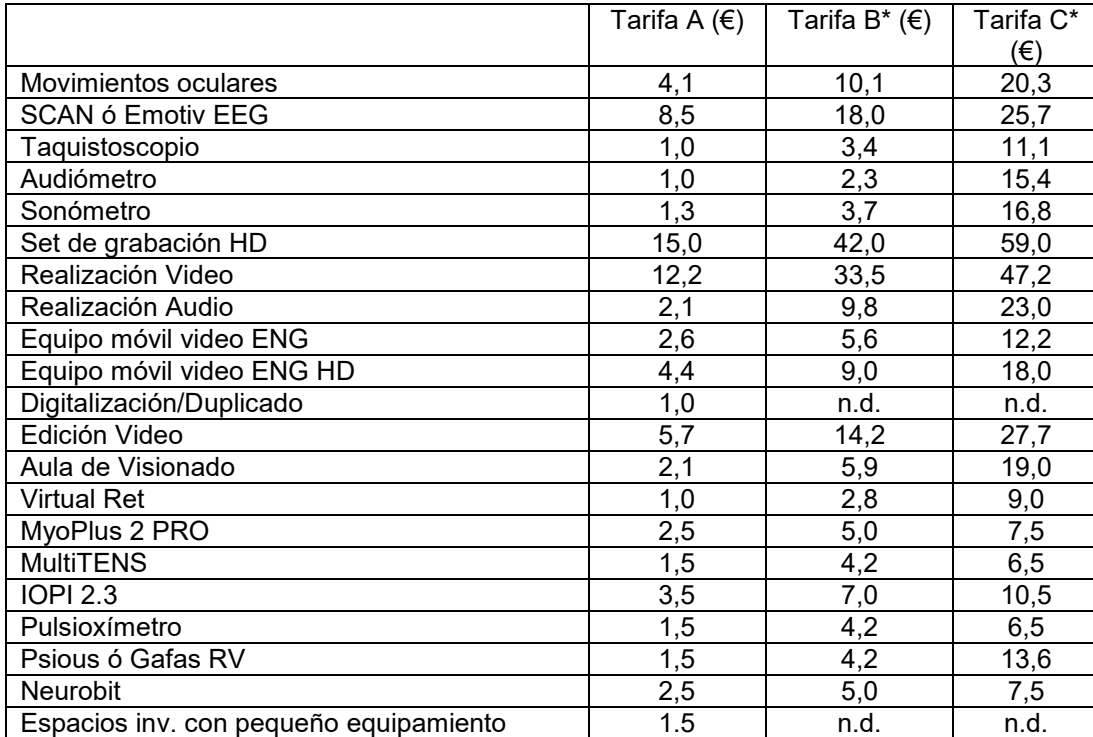

\*En el caso de las tarifas B y C deberá añadirse el IVA correspondiente.

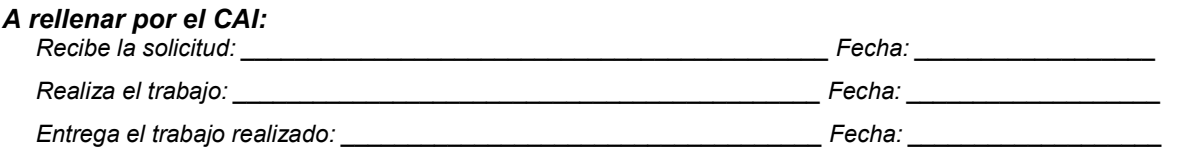

\_\_\_\_\_\_\_\_\_\_\_\_\_\_\_\_\_\_\_\_\_\_\_\_\_\_\_\_\_\_\_\_\_\_\_\_\_\_\_\_\_\_\_\_\_\_\_\_\_\_\_\_\_\_\_\_\_\_\_\_\_\_\_\_\_\_\_\_\_\_